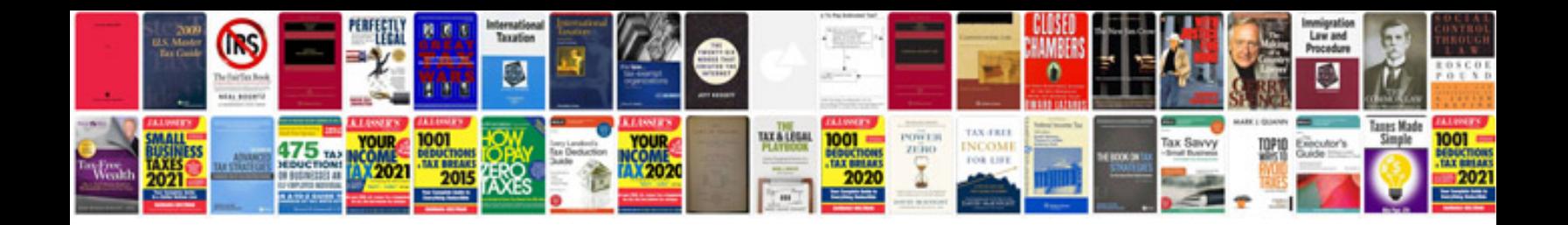

**Mazda cx 9 manual**

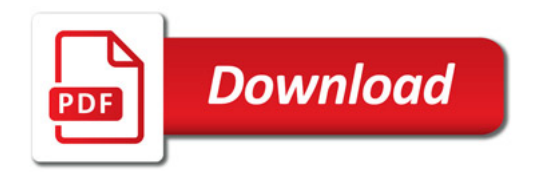

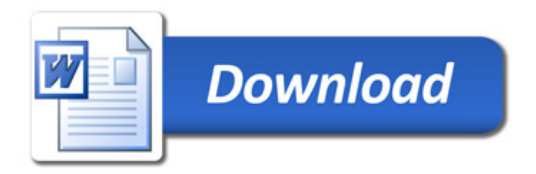